## **PLC** S7-1200 6ES7954-8LF03-0AA0 24M

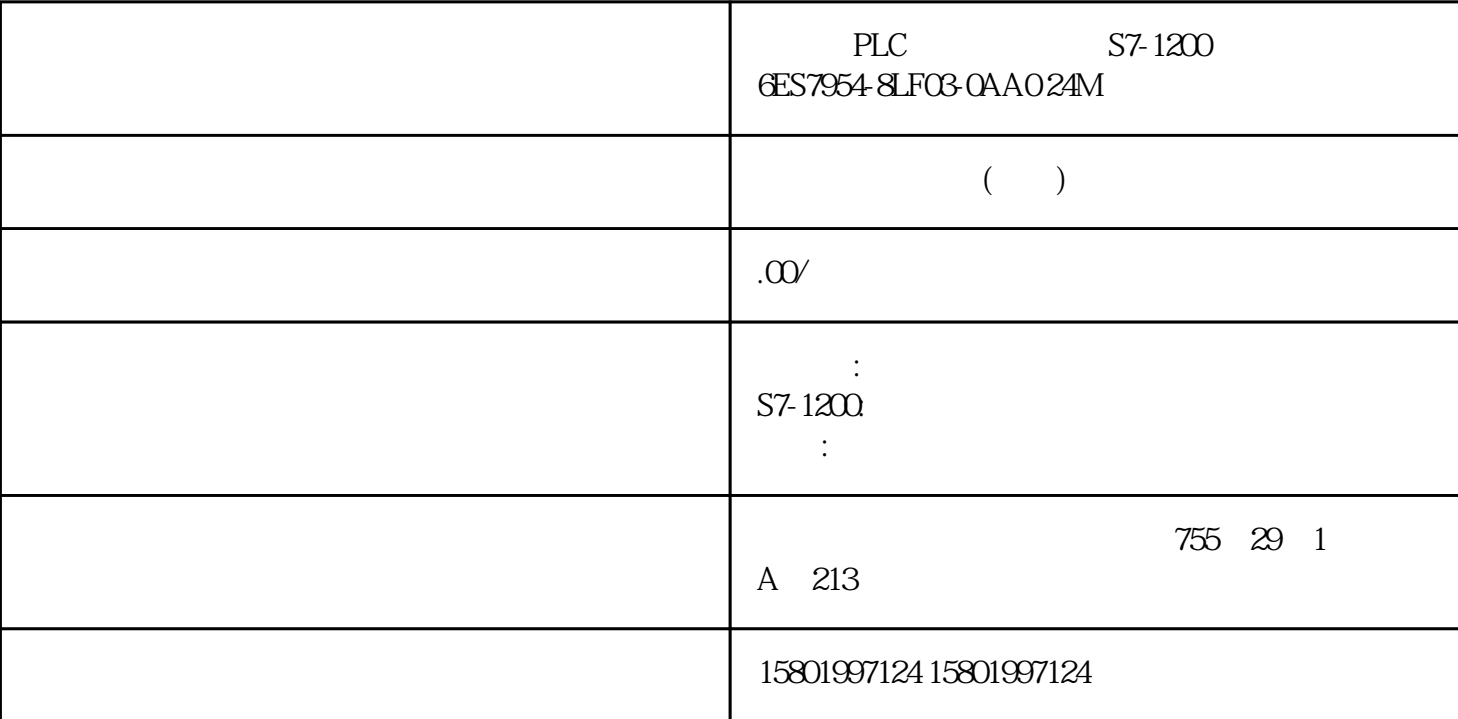

PLC S7-1200 6ES7954-8LF03-0AA0 24M SIMATIC S7 S7-1x00 CPU/SINAMICS 3, 3V Flash, 24 MB  $(LAD)$  $LAD$   $\ldots$   $\ldots$   $\ldots$   $\ldots$ STEP 7  $\qquad$  LAD  $\qquad$  LAD  $LAD$  $+ *$  ( )  $$% & =$   $$% & =$ 7.5 S7-1200 186 , V4.6 11/2022, A5E02486685-AP 7.5.2 (FBD) LAD FBD  $\blacksquare$ FBD  $STEP 7$  FBD 7.5.3 SCL (SCL, Structured Control Language) SIMATIC S7 CPU PASCAL  $\begin{array}{lll} \text{***} & \text{SCL} & \text{STEP 7} \end{array}$  ( 175)  $SCL$  LAD FBD  $SCL$  (:=) 表示赋值,算术功能(+ 表示相加,- 表示相减, \* 表示相乘,/ 表示相除)。 SCL 也使用标准的 PASCAL IF-THEN-ELSE CASE REPEAT-UNTIL GOTO RETURN SCL are particular to the PASCAL SCL set of the SCL set of the SCL set of the SCL set of the SCL set of the SCL set of the SCL set of the SCL set of the SCL set of the SCL set of the SCL set of the SCL set of the SCL set of th  $\Box$ AD FBD ( $\Box$ 207) 325)章节中的特定指令。 7.5.3.1 SCL 程序编辑器 可以在创建该块时指定任何块类型(OB、FB 或 FC SCL STEP 7 SCL CPU SCL

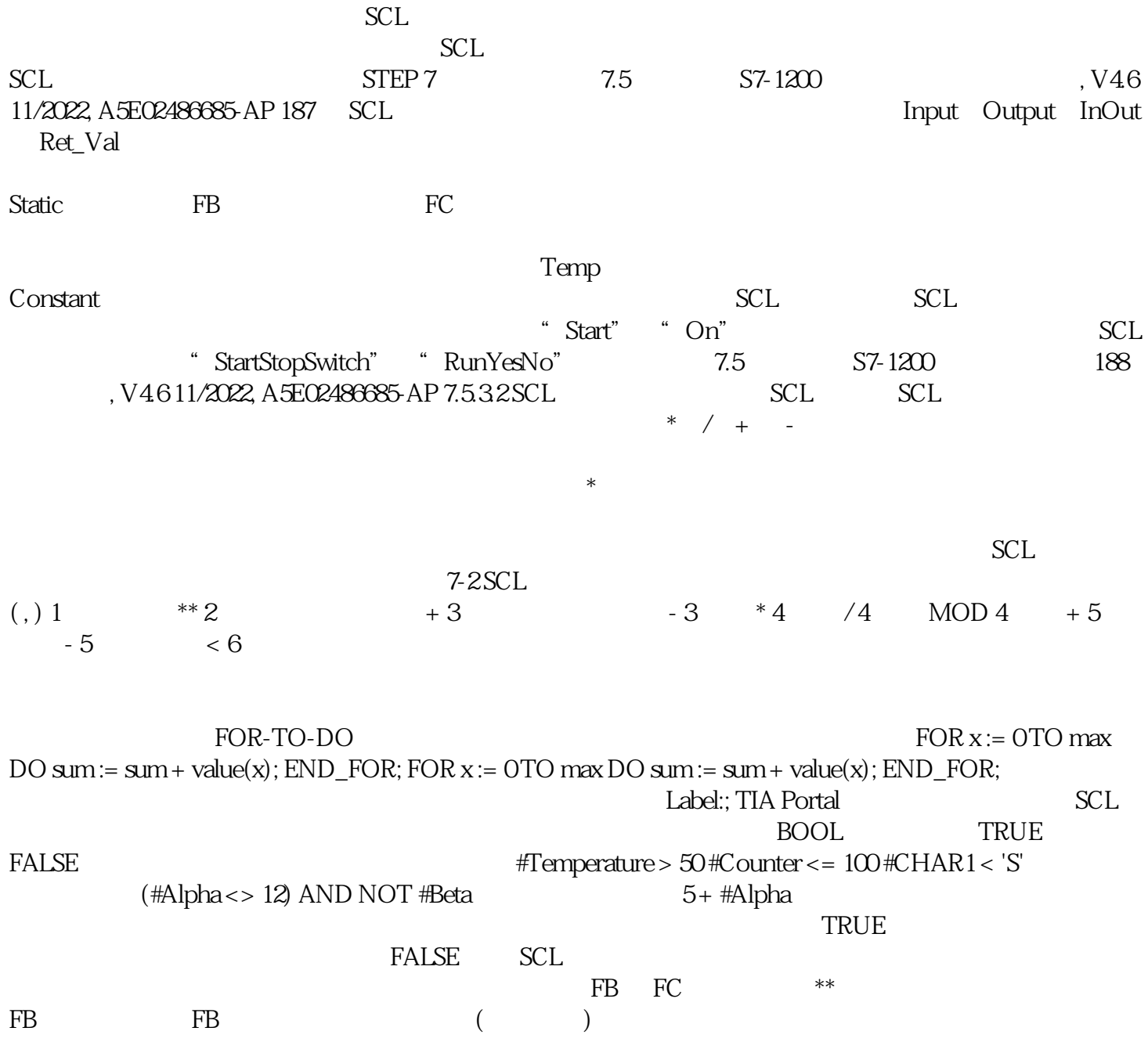